## 2 day(s)

jQuery is a fast and concise JavaScript Library that simplifies HTML document traversing, event handling, animating, and Ajax interactions for rapid web development. jQuery is designed to change the way that you write JavaScript. This jQuery for Developers training course teaches JavaScript developers how to make the most of the jQuery JavaScript library, in a hands-on, instructor-led environment. Through a series of lectures, demonstrations, and exercises, students attending this course will learn how to perform AJAX requests using jQuery, leverage the browser event model, manipulate the document object model, add effects and animations to their web pages, and leverage jQuery plugins.

## Prequisites

Students attending this course should have experience programming using the JavaScript language.

## **Course Outline**

Debugging JavaScript

- Debugging JavaScript
- Common Mistakes
- Debugging JavaScript
- IE Default Error Dialog
- IE Debugging
- Script Debugger
- Debugging JavaScript

Introduction to jQuery

- jQuery philosophies
- Fundamentals of jQuery
- Reasons to use (and not use) jQuery
- Downloading & Installing jQuery
- Understanding the jQuery wrapper & its uses
- DOM & CSS manipulation with jQuery

Manipulating CSS with jQuery

- CSS selectors and jQuery
- Selecting elements with jQuery
- Selecting elements by container
- · Selecting elements by child
- Using attribute-based selections
- Working with sets of selected elements
- Determining set size
- Iterating over selected elements
- Obtaining subsets of wrapped elements
- Leveraging DOM relationships

## Manipulating HTML & the DOM using jQuery

- Adding/Removing DOM elements
- Replacing page content
- Relocating DOM/HTML content
- Removing and copying DOM elements

Working with form data

- Retrieving & manipulating form elements
- Retrieving form data
- Leveraging the form plugin

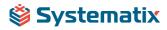

Understanding the jQuery event model

- Adding (and removing) event handlers to DOM elements
- Triggering event handlers with jQuery
- Understanding & controlling event propagation

Using jQuery animation methods

- Using show(), hide(), and toggle()
- Managing collapsible lists
- Using fade and slide transition effects
- Using the animate() wrapper for custom animations

AJAX applications with jQuery

- Replacing XMLHttpRequest with jQuery methods
- Using the jQuery load() function
- Making GET and POST requests with jQuery
- Using .ajax() for fine-grained control over AJAX queries

Using other jQuery plugins (Live Query, Form, UI, and others).

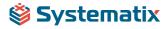